# **O software Analisador de Contrapontos: uma reflexão sobre a primeira aplicação pedagógica**

## MODALIDADE: COMUNICAÇÃO

### SUBÁREA: Educação Musical

*Rogério Tavares Constante UFPel – rogerio\_constante@hotmail.com*

**Resumo**. Este trabalho apresenta os resultados da primeira experiência de utilização de uma ferramenta computacional, o *Analisador de Contrapontos*, em uma disciplina do curso de graduação em Música. São abordados os paradigmas conceituais que nortearam o trabalho, a explicação do funcionamento deste software, bem como a discussão das questões pedagógicas envolvidas. Concluímos que esta experiência possibilitou maior autonomia e engajamento na realização de exercícios extra-classe, além de mais agilidade no processo de avaliação.

**Palavras-chave**. Contraponto. Computação Musical. Educação Musical.

#### **Title**. **The** *Counterpoint Analyzer* **software: a pedagogical reflection on a first application**

**Abstract**. This paper presents the results of the first experience of using a computacional tool, the *Counterpoint Analyzer*, in a discipline of the Music undergraduate course. The conceptual paradigms that guided the work, the explanation of how the software works, as well as the discussion of the pedagogical issues involved are addressed. We concluded that this experience improved the autonomy and engagement in the performance of extra-class exercises, in addition to more agility in the evaluation process.

**Keywords**. Counterpoint. Computer Music. Music Education.

### **1. Introdução**

Este texto mostra o resultado de um estudo realizado em 2019, na disciplina de contraponto musical, no curso de graduação em música da Universidade Federal de São João del Rei. Este estudo está inserido em um projeto mais amplo, centrado no desenvolvimento de ferramentas computacionais para o auxílio no processo de ensino-aprendizagem de Contraponto e Harmonia. O presente texto tem o foco na apresentação e discussão concernentes à primeira aplicação de uma das ferramentas criadas no projeto, o software *analisador de contrapontos* (utilizaremos o acrônimo AC, daqui em diante), sob a ótica do professor e programador deste software.

A utilização de ferramentas computacionais no processo de ensino e aprendizagem (geral e em música) vem, cada vez mais, se intensificando e já é objeto de estudo há um bom tempo, por diversos autores<sup>1</sup>. Sem a intenção de discutir esse tema, pois ultrapassa o escopo deste texto, trazemos a seguir algumas noções que serão pertinentes para subsidiar o entendimento de nossa proposta de utilização do AC.

O constante avanço tecnológico tem propiciado novas formas de comunicação e interação entre as pessoas. É também significativa a intensa utilização de ferramentas tecnológicas para realização de diversas tarefas do dia a dia, tais como em transações bancárias, mobilidade urbana, previsão de tempo, compras, entrega de comida, entre outras. Concordando com Luciano Paiva (2017), se as tecnologias digitais estão presentes no cotidiano das pessoas de forma tão expressiva, a utilização destes recursos na área da educação parece bastante promissora, porém é necessário utilizá-los de forma estratégica, com o foco na produção de conhecimento, de forma reflexiva e criativa.

Neste sentido, a utilização destes recursos tecnológicos na educação não pode ser considerado como um fim em si mesmo, mas como mais uma ferramenta para beneficiar contextos pedagógicos criativos e reflexivos, os quais naturalmente estimulam professores e alunos a continuamente questionarem seus conceitos educacionais. No caso especial das tecnologias computacionais no ensino musical, temos visto uma série de transformações que desafiam os professores a modificarem suas perspectivas didáticas, os levando a pensar sobre as novas exigências e possibilidades quanto às interações com os alunos (KRÜGER, 2014).

Percebemos que existem muitos fatores que merecem consideração na implementação de uma proposta pedagógica criativa/reflexiva com ferramentas computacionais. A disponibilidade de estrutura física (acesso a laboratórios e/ou uso de computadores pessoais) e de softwares, e a inclinação para a tecnologia (por professores e alunos) foram os exemplos mais expressivos na nossa experiência. Esta inclinação pode ser bastante divergente de acordo com os vários modos pessoais de se predispor ao uso da tecnologia. Uma 'tecnotopia', a face utópica da relação com a tecnologia, pode levar a uma utilização acrítica e não reflexiva das ferramentas computacionais e portanto pouco produtiva sob a perspectiva da construção do conhecimento. Uma 'tecnofobia', a face distópica desta relação, calcada no temor, pode induzir a uma negação igualmente acrítica e não reflexiva do uso da tecnologia<sup>2</sup>. Ao se pôr em prática uma proposta didática com interações mediadas através de meios tecnológicos será indispensável considerar os possíveis problemas advindos destas relações tecnofóbicas ou tecnotópicas, no sentido de propiciar a desejada reflexão e um posicionamento crítico que supere tais problemas em benefício do processo de ensinoaprendizagem.

Outra noção importante é a nossa opção em alinhar-se ao conceito de FLOSS (Free Libre Open Source), também conhecido por software livre, ao desenvolver um software cuja distribuição é livre e gratuita, em formato de *plugin* para o software (também livre) MuseScore.

O MuseScore é um software voltado para a edição de partituras, compatível em sistemas como Linux, Microsoft Windows e Mac. Ele possui suporte para reprodução de partituras, além do suporte para notações de percussão, tablatura para instrumentos de cordas ou até mesmo impressão direta. Em geral, sua interface é bastante intuitiva aos usuários, com inserção fácil de notas, assemelhando-se a alguns editores de partituras comerciais, como o Finale e Sibelius. A sua quantidade de usuários vem crescendo nos últimos anos e, de acordo com informações no site do programa, ele é "o mais popular do mundo"<sup>3</sup> . Desta forma, o desenvolvimento de plugins para este software se torna interessante, pois, por ser FLOSS, permite a implementação de novas funcionalidades e por ser popular e gratuito acaba se tornando mais naturalmente acessível.

## *2. O Analisador de Contrapontos (AC)*

O AC é um *plugin* que executa diversas verificações de aspectos musicais habitualmente relevantes no estudo do contraponto, em exercícios escritos (ou importados de outros softwares) no *MuseScore*. Ele examina uma extensa lista de elementos, a partir das configurações determinadas pelo usuário, tais como: construção melódica (intervalos, contorno, padrões, ponto focal, neutralização e direcionamento de notas alteradas, etc); condução de vozes (paralelismos, cruzamento, falsa relação, espaçamento); tratamento de dissonâncias (vários padrões); coerência harmônica (presença da fundamental, notas que pertencem ao acorde).

A abordagem pedagógica dos vários aspectos do estudo do contraponto é variável, de acordo com os diferentes autores e com as várias propostas de ensino-aprendizagem. Uma ferramenta que realize verificações baseadas em parâmetros fixos, em um determinado padrão, poderá ser útil em um campo limitado de abordagens pedagógicas. Por exemplo, para um determinado autor (ou proposta de ensino) pode ser importante evitar qualquer tipo de 5as ou 8as ocultas, enquanto em outro contexto somente as 5as ou 8as ocultas que apresentarem salto melódico na voz superior é que precisam ser evitadas. Assim, a flexibilidade de aplicação do *plugin* em contextos variados foi uma característica buscada. A configuração dos parâmetros de análise e de verificação dos contrapontos pode ser realizada diretamente na interface do *plugin* e gravada em um arquivo para uso futuro.

A interface é dividida em duas áreas principais: a de seleção dos aspectos a serem analisados e averiguados, à esquerda; e a de configurações gerais (tonalidade, voz do *cantus firmus*, tipo de contraponto a ser analisado, seleção de categoria de aspectos, etc.), à direita.

Embaixo, há uma barra com os botões para iniciar a verificação e para encerrar o *plugin* (figura 1).

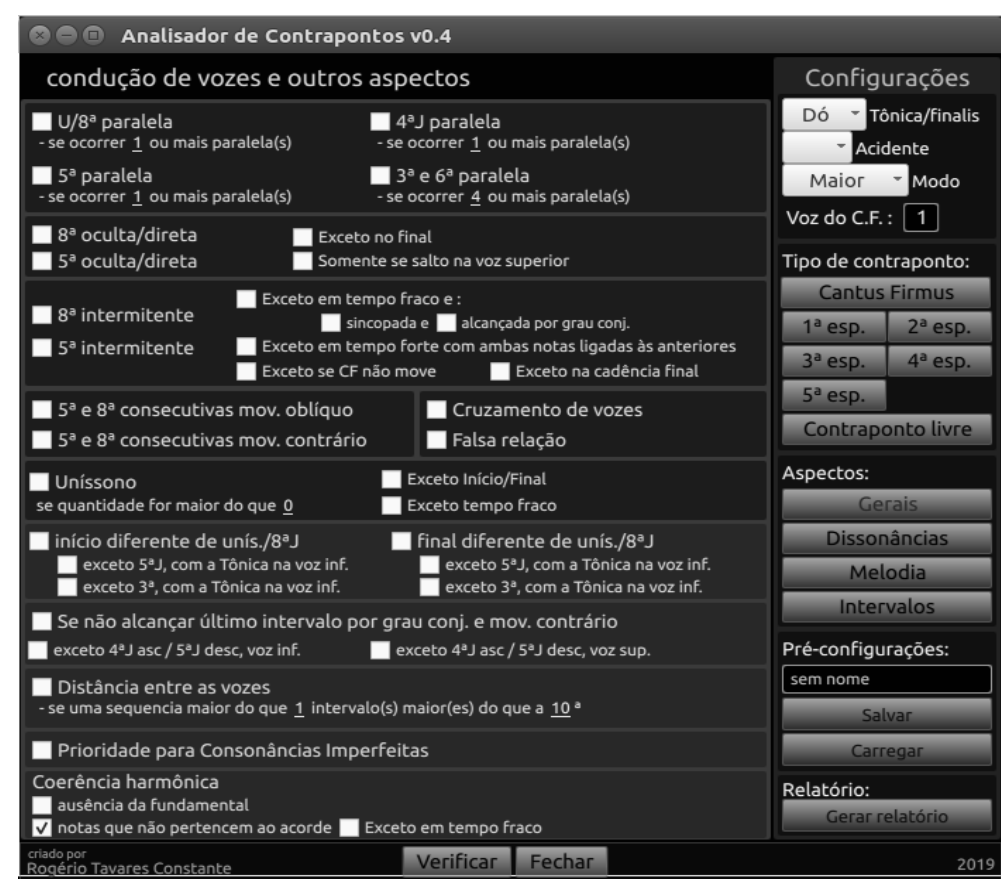

**Figura 1**: Interface do *analidador de contrapontos*. Na área maior, à esquerda, estão as opções de seleção dos aspectos a serem analisados. Na área da direita, as configurações gerais.

Com as configurações satisfeitas, ao pressionar o botão 'Verificar', o AC iniciará o processo de análise e averiguações. Ao final, ele retornará uma lista com os aspectos detectados (figura 2). Em cada linha estes aspectos são apresentados no seguinte formato: denominação do aspecto, local onde ocorre (compasso) e voz onde ocorre.

# XXX Congresso da Associação Nacional de Pesquisa e Pós-Graduação em Música – Manaus – 2020

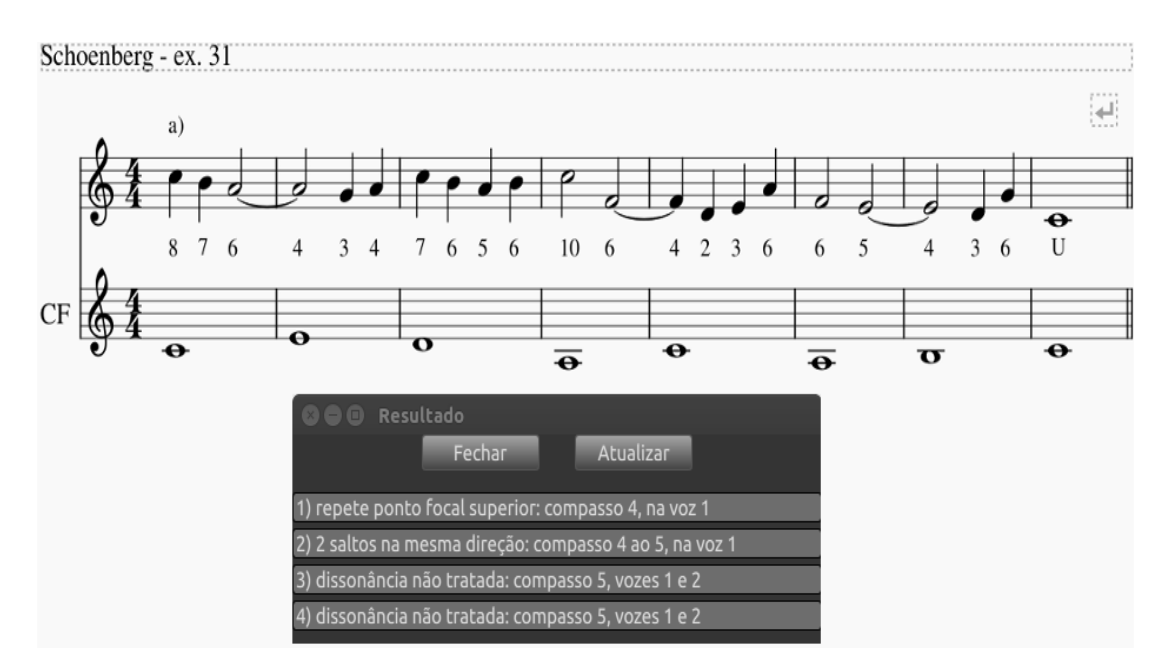

**Figura 2**: Lista de verificações. Em primeiro plano a janela "Resultado", com a lista. Ao fundo, a tela do MuseScore com um exemplo extraído do livro de Arnold Schoenberg (2001, p. 74).

As linhas são clicáveis e, quando selecionada uma delas, as notas correspondentes ao respectivo aspecto são automaticamente coloridas em vermelho. Deste modo, pode-se seguir escolhendo outros itens da lista, para visualizá-los na partitura. Na medida em que forem feitas as alterações na partitura, para corrigir problemas encontrados, a lista de verificações é facilmente renovada acionando-se o botão atualizar.

### **3. Proposta didática e a aplicação do** *AC*

A proposta de utilização do AC como ferramenta de ensino-aprendizagem na disciplina de contraponto partiu dos pressupostos já apresentados na introdução deste texto, de modo que o emprego dos meios tecnológicos (incluindo o AC) buscasse sempre propiciar uma relação mais dinâmica, eficiente e reflexiva na realização das atividades e nas discussões de sala de aula.

Um dos objetivos propostos com o uso do AC foi o de favorecer a autonomia no processo de estudo extra-classe, para os alunos, priorizando a realização em sala de aula de discussões de ordem estética e sobre a eficiência das decisões tomadas pelos mesmos. Em nossa prática pedagógica e também em relatos de outros colegas, temos visto que uma boa parte do tempo em sala de aula seja destinada a apresentação, análise/correção e discussão de aspectos do contraponto nos exercícios realizados. Embora parte das discussões que surgem a partir destas apresentações em aula seja bastante proveitosa, tal prática exige muito tempo especialmente nos contextos em que há uma grande quantidade de alunos.

Ao examinar a metodologia empregada em sua prática de ensino do contraponto, Vera Cury relata que

> [...] a exposição desses exercícios no quadro-negro ocupava grande parte do tempo das aulas, favorecendo a dispersão de atenção dos alunos e comprometendo a dinâmica do trabalho. A busca por recursos didáticos que pudesse otimizar o tempo das aulas levou à incorporação de computadores em rede à prática pedagógica […] (CURY, 2007, p. 122).

Na experiência apresentada por Cury, os recursos tecnológicos utilizados (computadores em rede, software de notação musical, projetor multimídia) favoreceram a dinamização das atividades em sala de aula.

Também é relevante o fato de que muitos problemas que aparecem na exposição dos exercícios, por vezes, já foram discutidos em exercícios anteriores e/ou estão relacionados à deficiência na aquisição de certas habilidades da técnica contrapontística. Eles não ocorrem como escolhas intencionais e conscientes dos alunos, mas, ao contrário, somente são percebidos no momento em que o professor ou colegas os apontam. Desta forma, o processo de busca e experimentação de novas soluções acontece apenas depois do retorno dado pelo professor. Com a utilização do AC, vários aspectos musicais são apontados pelo software durante o estudo extra-classe e, desta forma, adiantam o processo de conscientização dos recursos técnicos trabalhados e estimulam a experimentação de diferentes soluções.

O contexto no qual esta proposta se inseriu é de uma disciplina optativa na grade curricular do curso de graduação em música, com 16 alunos matriculados. O espaço utilizado foi o laboratório de tecnologia musical, com 6 bancadas de computadores (2 pessoas em cada computador), mais 4 mesas para utilização de *laptops*. O laboratório foi utilizado nas aulas e ficou à disposição para o estudo e realização de atividades extra-classe, em horários predefinidos. O AC foi também disponibilizado para os alunos, de modo que pudessem instalar nos seus computadores pessoais, para o uso fora da Universidade.

O estudo foi concentrado no contraponto a duas vozes, trabalhando as técnicas de tratamento de dissonância, condução de vozes, construção melódica e de estruturas fraseológicas simples, no sistema tonal. O trabalho foi dividido em dois módulos: a) o contraponto por espécies, seguindo de modo aproximado os métodos de Lívio Tragtenberg (1994) e Arnold Schoenberg (2001); b) contraponto livre, em arranjos de melodias populares e em composição de pequenas peças.

Como ferramenta complementar, além do AC, utilizamos o ambiente virtual *moodle* para disponibilização de material de apoio de contraponto, manual de instalação e utilização do AC, e para a submissão de tarefas.

A metodologia partiu da apresentação e análise de exemplos de contrapontos em arranjos e composições em variados estilos de música tonal, a maior parte sequenciados e tocados no próprio MuseScore e os demais exemplos em áudio e vídeo. A etapa seguinte consistiu na apresentação e explicação das técnicas contrapontísticas, com a discussão sobre as respectivas funcionalidades.

Em seguida foram realizados exercícios coletivos, com a participação da turma inteira. O contraponto era visualizado através de um monitor de vídeo, acessível visualmente em toda a sala. Nestas criações coletivas, o envolvimento de todos alunos era incentivado pelo professor. Eles alternavam-se nas tarefas de sugerir soluções para a continuidade do contraponto que estava sendo criado e de comentar e avaliar as sugestões de outros colegas. Nesta etapa fizemos uso do software *MuseScore*, para a escrita da partitura e para tocar os contrapontos criados, e do AC, para auxiliar na análise do resultado final.

Outra etapa foi a realização de exercícios em duplas, em sala de aula. Cada dupla, em um dos computadores (com o apoio do AC), criava um contraponto nos mesmos moldes do recém-trabalhado coletivamente. As respectivas dúvidas e questionamentos eram discutidos imediatamente, através da tutoria do professor.

Por fim, era definido uma tarefa extra-classe, normalmente envolvendo a criação de vários contrapontos. Os alunos foram incentivados a utilizar o AC somente após a finalização de cada contraponto e buscar as soluções para os eventuais problemas detectados antes de passar para um novo contraponto. Após o término, os contrapontos eram enviados ao professor através do *moodle*. A partir da avaliação dos exercícios recebidos, alguns exemplos eram selecionados para a apresentação e discussão em sala de aula, ao mesmo tempo em que os alunos apresentavam suas dúvidas e questionamentos.

A utilização de recursos tecnológicos não foi compulsória. Em respeito às diversas condições de relacionamento com as ferramentas tecnológicas, fizemos o esforço para possibilitar o uso pelo maior número possível de alunos, mas sem que houvesse a obrigatoriedade. Nas atividades coletivas e em duplas, em sala de aula, a adesão foi de todos. Entretanto, nos exercícios extra-classe, alguns alunos preferiram utilizar algum software diferente do MuseScore ou não utilizar softwares de notação (e consequentemente não fazer

uso do AC), escrevendo os exercícios no papel. Nestes casos, os alunos fotografavam os contrapontos para realizar a entrega via *moodle*.

A avaliação do processo de ensino e aprendizagem levou em consideração: a) a aquisição/domínio das técnicas estudadas; b) a consciência na utilização das técnicas com intencionalidade artística. O AC serviu de ferramenta especialmente para a avaliação do item a. A participação nas discussões de aula em questões gerais e nas questões individuais que surgiram em cada exercício, e também a qualidade expressivo/musical dos contrapontos, serviram de parâmetro para a avaliação do item b.

### **3. Discussão e resultados**

Percebemos uma diferença significativa entre alunos que utilizaram o AC e os que optaram em não utilizar os recursos tecnológicos, notadamente nos aspectos de engajamento e motivação, com impacto também nos resultados das avaliações.

Essa diferença foi detectada principalmente nos exercícios extra-classe. Em termos quantitativos, verificamos que os alunos que utilizaram o AC entregaram todos os exercícios pedidos, enquanto os demais alunos entregaram, em média, somente 60% dos exercícios. Em ambos casos, nem sempre a quantidade de contrapontos solicitada nas tarefas foi atendida.

Do ponto de vista qualitativo, percebemos que os alunos que não utilizaram o AC apresentaram maior dificuldade na aquisição e domínio das técnicas estudadas. Essa diferença se manifestou tanto nas atividades extra-classe que foram entregues com muitos problemas não solucionados, quanto nos exercícios coletivos em aula. Outra diferença importante foi na consciência sobre as próprias dificuldades. Os alunos que não utilizaram o AC demostravam surpresa, ou manifestavam não ter ciência das ocorrências, quando os problemas eram apontados. No caso de alunos que haviam utilizado, além de haver uma frequência menor de problemas, eles relataram ter consciência dos mesmos e, na maioria das vezes em que não conseguiam solucionar, era por falta de tempo. Ainda foi relatado casos em que não fora encontrada uma solução que satisfizesse as necessidades expressivas ou que não criasse outros problemas técnicos.

Considerando a dinâmica de sala de aula, entendemos que as discussões realizadas a partir de situações em que os alunos já tinham consciência dos problemas foram mais proveitosas, por mais fáceis de centrar as discussões nas questões estéticas e de expressividade musical, ao contrário dos casos em que o foco precisava ficar preso ao processo de explicação e de entendimento mais básico das técnicas.

Ao final do semestre, entre os que utilizaram o AC, quatro alunos alcançaram totalmente o domínio das técnicas compreendidas nos exercícios e seis alunos alcançaram parcialmente. Entre os que não utilizaram, apenas um aluno alcançou totalmente o domínio, dois alcançaram parcialmente e três não alcançaram o domínio mínimo das técnicas.

## **5. Considerações finais**

O resultado desta primeira aplicação do AC apresentou vários pontos positivos. A maior autonomia demonstrada pelos alunos ao adquirir consciência dos problemas técnicocontrapontísticos e, por consequência, de suas próprias dificuldades foi significativa. Isso possibilitou a concentração das discussões de sala de aula em aspectos mais subjetivos e importantes da criação artística.

Também foi relevante a diferença de engajamento dos alunos na realização de atividades extra-classe e, por consequência, o maior grau de aproveitamento por aqueles que utilizaram o AC.

Outro benefício foi o de trazer agilidade ao trabalho de avaliação realizado pelo professor, o qual se tornou significativamente mais rápido comparado a experiências anteriores.

Entretanto, a partir das conversas com os alunos, percebemos que houve expressiva dificuldade com a instalação e utilização do MuseScore e do AC, o que impactou sobretudo nas atividades extra-classe de início do semestre.

Nas atividades de sala de aula, foi indispensável a utilização de um laboratório com o equipamento tecnológico necessário.

Entendemos que em aplicações futuras, a preparação de material didático específico que explore os benefícios desta ferramenta, e também facilite o uso do AC por alunos com mais dificuldade com recursos tecnológicos, poderá trazer mais benefícios ao processo de ensinoaprendizagem, bem como minimizar as dificuldades encontradas nessa primeira experiência.

## **Referências**

ARALDI, Juciane. O papel das tecnologias digitais na formação do professor de música. In: XXI Congresso Nacional da Associação Brasileira de Educação Musical. Pirenópolis: 2013.

CURY, Vera Massuh. Contraponto: O ensino e o aprendizado no curso superior de Música. São Paulo: Editora UNESP, 2007.

KRÜGER, Susana Ester. Educação musical apoiada pelas novas tecnologias de informação e comunicação (tic): pesquisas, práticas e formação de docentes. Revista da ABEM, v. 14, n. 14, 2014.

PAIVA, Luciano Gomes. Tecnologias digitais na educação musical: discussões emergentes. In: XI Conferência Regional Latino-Americana de Educação Musical da ISME. Natal: 2017.

RIBEIRO, Gustavo Lins. Tecnotopia versus tecnofobia: o mal-estar no século xxi. *Série Antropologia*, Brasília, v. 248, p.1-15, 1999. Disponível em: [http://https://repositorio.unb.br/bitstream/10482/17689/1/ARTIGO\\_TecnotopiaVersusTecnof](http://https/repositorio.unb.br/bitstream/10482/17689/1/ARTIGO_TecnotopiaVersusTecnofobia.pdf) [obia.pdf.](http://https/repositorio.unb.br/bitstream/10482/17689/1/ARTIGO_TecnotopiaVersusTecnofobia.pdf) Acesso em: 20 mar. 2020.

SCHOENBERG, Arnold. Exercícios preliminares em contraponto. Tradução de Eduardo Seincman. São Paulo: Via Lettera, 2001.

TRAGTENBERG, Lívio. Contraponto: uma arte de compôr. São Paulo: Editora EDUSP, 1994.

**Notas**

<sup>1</sup>Para um aprofundamento nessa discussão, sugerimos o texto de Juciane Araldi (2013).

<sup>2</sup>Uma discussão sobre 'tecnofobia' e 'tecnotopia' e sua relação com a sociedade do séc. xxi pode ser vista em RIBEIRO (1999)

<sup>3</sup>Disponível em [https://musescore.org/pt-br.](https://musescore.org/pt-br) Acessado em 20 mar. 2020.